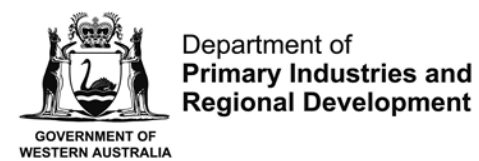

**Fish Resources Management Act 1994 Electronic Transactions Act 2011** 

# **Fish Eye Online Services – Application to revoke the approval of a Nominated Person**

To revoke the approval for a nominated person to act on behalf of the licence holder or the holder of a registered receiver certificate, at least one party to the licence or certificate must complete the ET-3 application form.

A MFL Online Operator can directly remove a nominated Master by completing the process online, and may request to be removed as the MFL Online Operator for an MFL by submitting an email from their registered contact email address to [fisheye.support@fish.wa.gov.au](mailto:fisheye.support@fish.wa.gov.au) advising the MFL concerned.

A person nominated as Master on a MFL may request to be removed by submitting an email from their registered contact email address to **fisheye.support@fish.wa.gov.au** advising the MFL concerned.

If the MFL Holder who is not the MFL Online Operator wishes to remove a nominated Online Operator or Master role from a person the application form must be completed and submitted in order to authorise removing the nominated MFL Online Operator or Master. A Master's nomination must not be removed during a fishing trip.

The removal of the approval for a nominated person act on behalf of the licence/certificate holder occurs at the point the department removes the nomination and until that occurs then the authority to act behalf of the licencee certificate holder continues.

## **Instructions for completing the revocation of nomination form ET-3**

Before completing the form, please read these instructions:

- Use **BLOCK LETTERS** and ensure your writing is clear and legible.
- This form must be completed by the Authorisation or Certificate Holder, it **cannot** be completed by an agent on their behalf.

### **Part A – Authorisation Holder Details**

- Complete all details of the nominating authorisation/certificate holder.
- Check that you have entered the correct details, including the Licence/Certificate number. Errors will delay the nomination process.

### **Part B – Details of Person Whose Nomination is to be Revoked**

- Complete all details of the person whose nomination is to be revoked.
- Indicate which role(s) that person is being revoked from. The role(s) selected will determine which services are removed for that user:

MFL holders - **Master** and/or **MFL Online Operator**

Registered Receiver Certificate/Processors holders - **RRC/PROL Online Operator**

- Please refer to **Fish Eye Online User roles** on the previous pages for role information.
- **Note:** You may revoke a person from more than one role.

### **Part C – Execution of Nomination**

- Sign the relevant section (Individuals, Corporation or Attorney) noting that this confirms your acceptance of the Fish Eye Terms and Conditions and declares that the information given on the form is true and correct.

**Individuals** - All persons recorded as registered holders of the authorisation must sign and date the application form. An Executor may only apply if already recorded as Executor on the relevant authorisation or certificate. A copy of the Grant of Probate must be lodged with the application form (unless previously provided).

**Corporations** – The Company must properly execute this form. A copy of the register of directors/officers, together with a copy of that part of the constitution governing the use of the seal (if any) must be provided with the form. Where the form is executed by a sole director and sole company secretary the relevant declaration under section 129 of the Corporation Law must be made.

**Attorney** – If the authorisation holder has appointed an Attorney, the Attorney signing may be requested to produce the relevant Power of Attorney instrument for viewing and a copy for recording.

#### **Important note**

**The removal of the approval for a nominated person act on behalf of the licence/certificate holder occurs at the point the department removes the nomination and until that occurs then the authority to act on behalf of the licencee or certificate holder continues.** 

# **Fish Eye Online Services Revoke a Nominated Person Form**

# **Part A: Authorisation Holder Details**

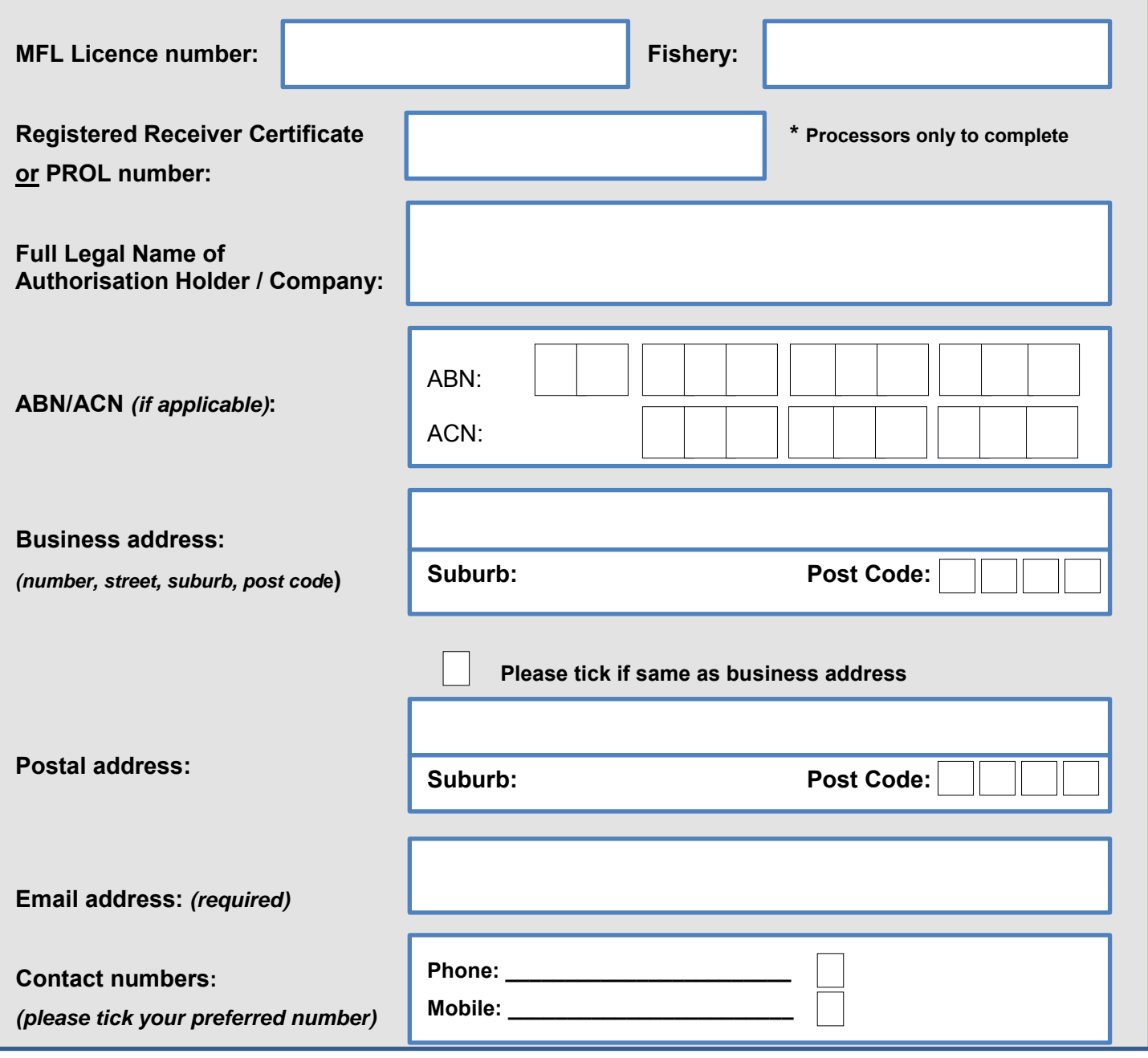

## **Part B: Details of Person Whose Nomination is to be Revoked**

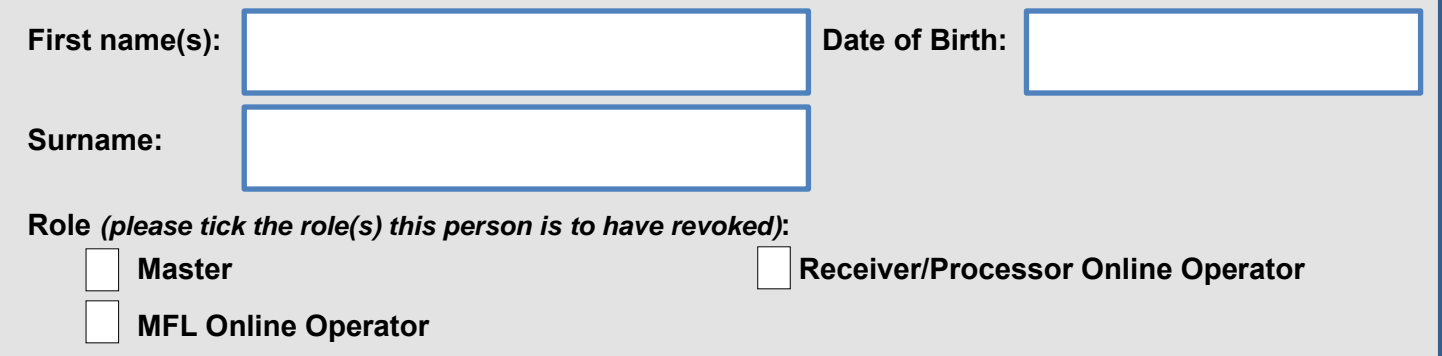

## **Part C: Execution of Revocation of Nomination**

**I declare that the information given here is true and correct.**

#### *Individuals*

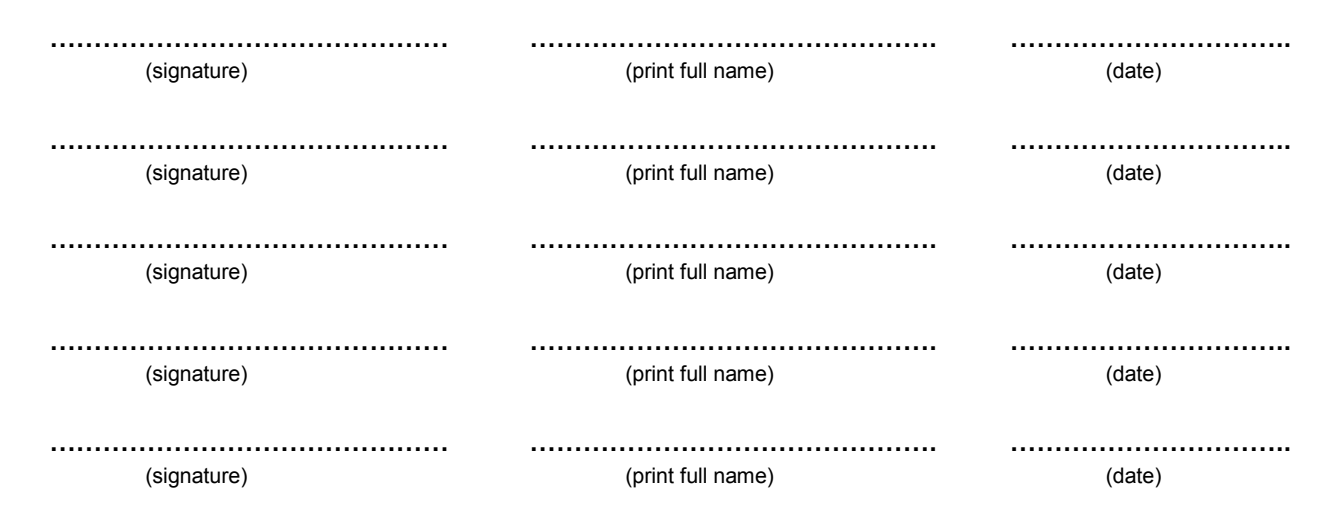

#### *Corporation*

Affix Seal Here The Common Seal of the authorisation holder is hereunto affixed in accordance with the corporation's Constitution: Director: **………………………………… ………………………………………… ………………………….. (signature)** (signature) *(print full name)* (date) Director/Secretary: **………….………………. ...……………………………….. …………………………..**  (signature) (print full name) (date) *Declaration where sole director/secretary (if applicable):*  I **……………………………………….** declare that I am the sole director and sole company secretary of (print full name) **…………………………………………… ………………………………………… …………………………..**  (print company name) *Attorney*  Attorney under Power: **………….………………. ..…………………………………. ………………………..**  *CONDERGIFT (Signature)* (signature) (print full name) (date) (date)

## *For office use only*

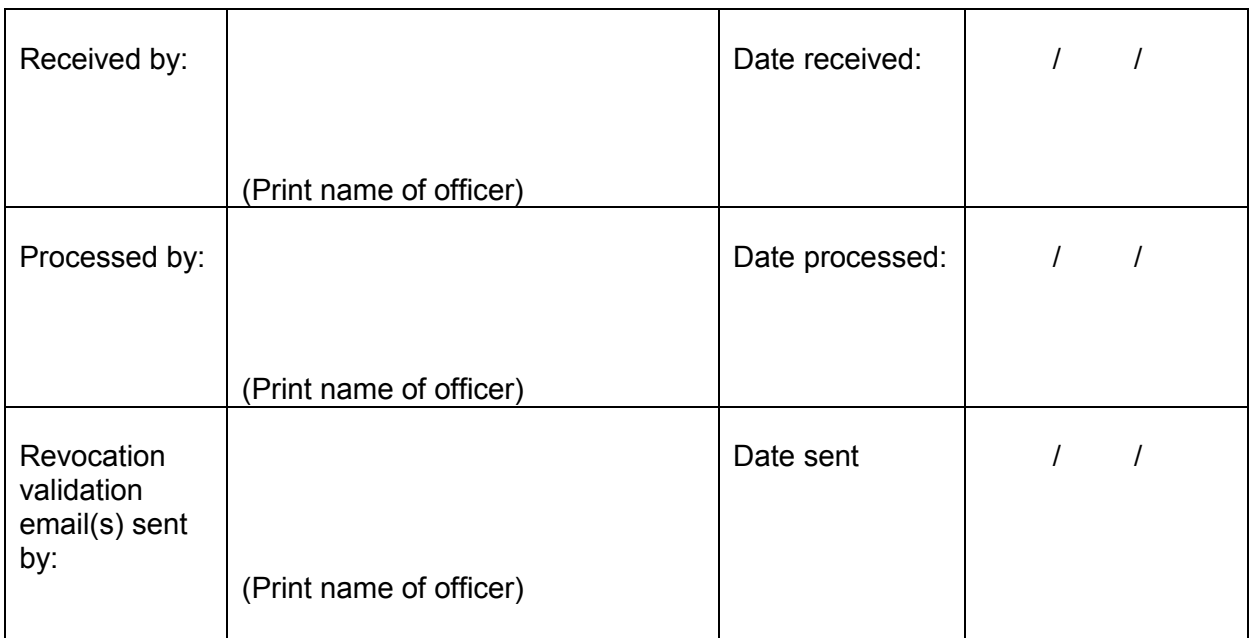